# **条文を見やすくする研究**

## 会員 **川原 英昭**

使用すると、条文によっては漢数字条文の数分の 1 の時間で条文を把握できる。

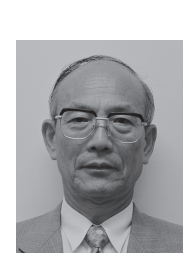

## **要 約** 特許法等の知的財産法及び法人税法等の税務法の条文を見やすくする研究をした。具体的には、【1】条文 にある括弧を\* 1: ・・、\* 2: ・・として外出しして、括弧があった所を (\* 1) (\* 2) にし、【2】「条 文番号と見出し」の一覧を作成し、【3】「読替準用条文」及び「とする読替条文」を見やすくした。これらを

目次

- 1.はじめに
- 2. 括弧外出し条文
- 3.「条文番号と条文見出し」の一覧
- 4.読替準用条文
- 5.とする読替条文
- 6.読替前後の条文を作成するアルゴリズム
- 7.「条文を見やすくする研究」を行った法律
- 8.あとがき
- 9.参考文献
- **1.はじめに**

筆者は大学の知的財産学部で特許法等の知的財産法(以下、知財法という。)を講義した。

 知財法には、読みにくい条文が多数あるので、学生に「見やすい条文集」、「わかりやすい条文集」を提供する研 究を 2007 年頃開始し、成果を日本知財学会で 2009 年、2019 年、2021 年、2022 年に発表した(文献 1~4)。

本書は 2022 年に同学会で発表したものに、その後の研究成果を加筆したものである。

本書では条文を見やすくする研究を「特許法」の例で説明する。

#### **2.括弧外出し条文**

特許法には括弧書きがあるため読みにくい条文が多数ある。

 2007 年頃、特許法の条文の漢数字を算用数字に変換するソフトを開発し、算用数字に変換した条文にある括弧 書きを Word で手動で\* 1: ・・、\* 2: ・・として条文の下部に外出しし、本文の括弧部を (\* 1)、(\* 2) とし た「括弧外出し条文」を発表(文献 1)した。

 手動によるこの作業は多大な時間を要し、法改正に対応できなくなったので、WordVBA で半自動で、括弧書 きを\* 1:・・、\* 2:・・として条文の下部に外出しし、本文の括弧部を(\* 1)、(\* 2)とするソフトを開発し た(文献 2)。

WordVBA で開発したソフトは改訂に時間を要し、度重なる法改正への対応が難しくなったため Python (パイ ソン、プログラム言語の 1 つ)でソフトを再開発し現在に至っている。

2007 年頃は特許法等の条文取得に時間を要したが、現在は総務省の eGOV 法令検索で漢数字条文を容易に取得

できる。

特許法第41条第2項(国内優先権の効果)は重要な条文だが長文で括弧が多く、特許法で一番読みにくい。紙 面の制約で同条文を掲載できないので、同法第 29 条の 2(先願の範囲の拡大)の例で説明する。

図 1 は eGOV 法令検索で取得した特許法第 29 条の 2(先願の範囲の拡大)の漢数字条文である。

図 2 は開発したソフトで作成した括弧外出し条文である。

図 1 は複数の括弧があるため読みにくいが、図 2 を使うと容易に条文の全体把握ができる。

これを使用すると条文によっては漢数字条文の数分の 1 の時間で条文を理解できる。

第 第三項 苓 あ 囲 願 耦 項 四 Ļ١ 掲 録 許 た された発明又は考案 (第三十 デスは  $\sigma$ 「を掲 | 条第三項 Š  $\overline{+}$ であるときは 許 許 Ļ١ 除 者 若 書 載 法 載 出 出 。を受  $\widetilde{\zeta}$ 松公報」 著で じた Ë  $\tau$ が Ū īΞ 願 願 九 命 真用 当該 こくは 廳 It 最 載  $\hat{\sigma}$ Ŧ  $\tilde{\sigma}$ 参 の発  $\tilde{\mathcal{D}}$ 行 ぁ -六条の二第二項の外国語 筣 ΰ 和 特 頍 ま  $\tilde{B}$  $\overline{\sigma}$ と同 前条第 符許公報 えことができない。 3 る場 1に添付! という。 8つて当該特 :新案登録出願の出願人とが 時 5特許出願に係る発明 た実用新案公報  $\ddot{\circ}$ - 三十四年法律第百二十三号) 《定により 葥 実用新案登 行 コにそ )規定により同項各号  $\sigma$ 若し  $\frac{1}{\tau}$ ぶ合にお けるその 仙 蛙 。<br>出  $\bar{5}$ じた明 一項  $\sigma$ 一項の規定に 許  $\frac{5}{15}$ あるときは  $\widehat{\mathbb{N}}$ 向 特 (その発明又は考案をし  $\circ$ 出 )限りでな 「の外国語書 願 録  $\top$ 項 許 許 原目 発行がされたも 出願公開又は 細書、 - 「特許掲 三出願 人と当該 請求の範 出 各号に掲 Ιū 出願又は 係 (以下 後 え  $\frac{1}{2}$ 特 か 発明又は考案  $\hat{\sigma}$ ΪĒ 発 その発明 にだし、 3発明 ドラる 範の 実用 か 二面) に記載 |書面出願に |囲又は図面 …許請求の に掲げる 蛓 第六十六条 闻 「実用新案 ゆらず、 一公報」 が 実用 5 者と同 ◎事項 当該 间 特 簛  $\check{\circ}$ 同 特<br>一 許 当<br>の 出 該 第十 案  $|z|$ 新  $\overline{\epsilon}$ 範 事 妄 誉 特

**図 1**

第29条の2特許出願に係る発明が当該特許出願の日前の他の特許出願又は実用 新案登録出願であつて当該特許出願後に第 66 条第 3 項の規定により同項各号 に掲げる事項を掲載した特許公報(\*1)の発行若しくは出願公開又は実用新案 法(\*2)第14条第3項の規定により同項各号に掲げる事項を掲載した実用新 案公報(\*3)の発行がされたものの願書に最初に添付した明細書、特許請求の 範囲若しくは実用新案登録請求の範囲又は図面 (\*4)に記載された発明又は考 案(\*5)と同一であるときは、その発明については、前条第1項の規定にかか わらず、特許を受けることができない。ただし、当該特許出願の時にその出願 人と当該他の特許出願又は実用新案登録出願の出願人とが同一の者であるとき は、この限りでない。 \*1:以下「特許掲載公報」という。 \* 2: 昭和 34年法律第 123号 \*3:以下「実用新案掲載公報」という。 \*4:第36条の2第2項の外国語書面出願にあつては、同条第1項の外国語書 面 \*5: その発明又は考案をした者が当該特許出願に係る発明の発明者と同 一の 者である場合におけるその発明又は考案を除く。

**図 2**

### **3.「条文番号と条文見出し」の一覧**

 他の条文を引用した条文を読むとき、および条文を引用した文献を読むとき「条文番号と条文見出し」の一覧が ほしい。

図 3 は 2019 年に発表(文献 2)した特許法の「条文番号と条文見出し」の抜粋である。現在は Python で開発し たソフトでこれを作成している。

 これを使用すると、他の条文番号を引用した条文又は文献を効率的に読むことができ、勉強時間・作業時間を短 縮できる。

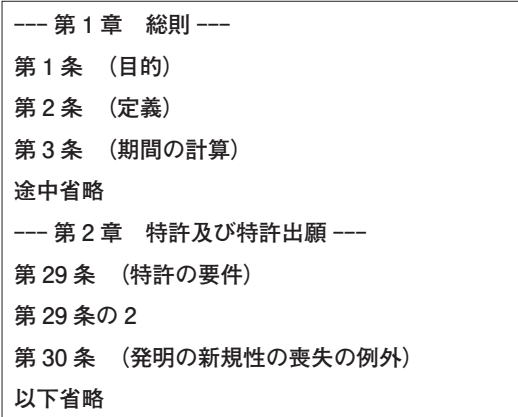

**図 3**

#### **4.読替準用条文**

特許法等には、条文中の「用語 A」を「用語 B」に読み替えて準用する読替準用条文が多数ある。

 Word を使って手動で読替後の条文を作成すると、誤処理が発生するし、作成に時間を要するのでソフトを開発 し、読替前後の条文を半自動で作成した「読替準用の条文集」を 2021 年に発表した(文献 3)。

読替準用規定は読みにくいため、読み飛ばしやすいが、これに関する事件も発生している(知財高裁「平成 29 (行ケ)10213」判決)。読替準用条文の正確な理解が必要な事例である。

図 4 は特許法第 159 条第 1 項の読替準用規定である。

 図 5 は同規定に基づいて Python で開発したソフトで作成した読替前後の条文である。用語 A と用語 B を赤字 にしたので読替部がわかりやすい。ただし、会誌パテントは赤字を使用できないので、本書では条文テキストを MS 明朝とし、赤字を MS ゴシックの黒字の太字にして見やすくした(「とする読替条文」も同じ)。

作成した「読替後の条文」の正確性を検証ソフトで検証している。

 Word を使って手動で読替後の条文を作成すると、誤処理が発生するし、作成に時間を要するが、これを使用す ると勉強時間・作業時間を短縮できる。

#### **5.とする読替条文**

 特許法には『第\*条中「用語 A」とあるのは「用語 B」とする。』形式の「とする読替」規定が多数ある。 図 6 は同法第 184 条の 13 の第 29 条の 2 の「とする読替規定」である。

 図 7 は同規定に基づいて Python で開発したソフトで作成した読替前後の条文である。用語 A と用語 B を赤字 にしたので読替部がわかりやすい。Word を使って手動で読替後の条文を作成すると誤処理が発生するし、作成に 時間を要する。

- (1)「とする読替」規定は「読替準用」規定よりも表現が多彩である。
- (2)法律によって規定の表現が異なる。
- (3)同じ法律でも改正法の起案担当官によって表現が異なる。

とあるの る。こ 定は 第  $\bar{\lambda}$  $\mathbf{L}$  $|t|$  $|t\rangle$ 条 第 冨  $\tilde{\delta}$ 第 第 た 百 拒 んもの ネーセ 륙 ものとする。 |三号に掲げる場 五 拒 絶査定不服審判の請求  $\bar{\infty}$ 項中 ·又は第三号」  $\widetilde{+}$ 13 第四号」 )場合において、 絶 こ条の二第一項 を除く。 lt 九 查定不服 2「補正 「第十七条の 粂 第 一(同項第  $\tilde{\varsigma}$ が Ξ 審 とあ るに  $\frac{1}{1}$ 、「補 判 宗第 一号 と<br>読 第 二第 に進 請求前に<br>いあつて<br>にあつて ぷるの 氢 正 五 3.み替  $\frac{1}{2}$ が 甪 ൱ 第は項 ੰਚੋਂ 規

【N 1 2】 \*\*\*\*\* 読替準用条文【特許法 第 159 条】 \*\*\*\*\* 第159条 第53条の規定は、拒絶査定不服審判に準用する。この場合において、 ++++++++ 当該ブロックの読替規定 ++++++++ 第53条第1項中「第17条の2第1項第1号又は第3号」とあるのは「第17条 の2第1項第1号、第3号又は第4号」と、「補正が」とあるのは「補正(同項第 1号又は第3号に掲げる場合にあつては、拒絶査定不服審判の請求前にしたもの を除く。)が」と読み替えるものとする。 【1A 読替前】第53 条第1項 ←特許法 第53条 第17条の2第1項第1号又は第3号に掲げる場合(同項第1号に掲げ る場合にあつては、拒絶の理由の通知と併せて第50条の2の規定による通知を した場合に限る。)において、願書に添付した明細書、特許請求の範囲又は図面に ついてした補正が第17条の2第3項から第6項までの規定に違反しているもの と特許をすべき旨の査定の謄本の送達前に認められたときは、審査官は、決定を もつてその補正を却下しなければならない。 【1B 読替後】第53条第1項 ←特許法 第53条 第17条の2第1項第1号、第3号又は第4号に掲げる場合(同項第1 号に掲げる場合にあつては、拒絶の理由の通知と併せて第50条の2の規定によ る通知をした場合に限る。)において、願書に添付した明細書、特許請求の範囲又 は図面についてした補正(同項第1号又は第3号に掲げる場合にあつては、拒絶 査定不服審判の請求前にしたものを除く。)が第17条の2第3項から第6項まで の規定に違反しているものと特許をすべき旨の査定の謄本の送達前に認められ たときは、審査官は、決定をもつてその補正を却下しなければならない。

**図 5**

このため「とする読替条文」は「読替準用条文」よりも処理が難しい。

 作成した「読替後の条文」の正確性を検証ソフトで検証している。1 文字のミスがあっても読替後の条文は作成 できない。これまでに対応条文がない些細な立法ミスも発見している。

#### **6.読替前後の条文を作成するアルゴリズム**

 特許法の「読替準用条文集」を作成する場合で説明する。「とする読替条文集」も同様にして作成する。 Step1 e-Gov 法令検索から特許法 1.rtf を取得する。

明細書、特許請求の範囲若しくは実用新案登録請求に規定する国際公開が」と、「願書に最初に添付したにワシントンで作成された特許協力条約第二十一条が」とあるのは「発行又は千九百七十年六月十九日(出願公開又に とまるのは「 | は実用新案法第 E IJ, 又は実用新 新 の 登 第 願日における国 ጣ 頂 は実用新案法第四十八条の 面 ッ下げられ ) 適用 項 範囲 、の外国語実用 項 蘇<br>出 出願公開又は 案登録出 百 『又は実用新  $\tilde{\mathfrak{G}}$ とす 八十 3外国! にっ |又は図面 願である場 る рq いて いたものと 旨特 "案登 麗で 条の こあつて」 実用 四  $\frac{+}{-}$ 際出願の明 案法第四十八条の 新案登録出願 許出願又は同法第四 録 は、 とあるの と 经出願 异八 슴 こあるの こみなされ 同 Ιū 新 『条中 お 条の三第 案 第 翁 と It 登 lt 一百八  $\overline{+}$ 緬  $\overline{1}$ 四 ぁ 。<br>る 籙 一他 - た第 **一第三項** るの 書  $\vec{x}$ を 第 Ë 九 「第 除 分四  $\overline{\sigma}$ 条 二項  $\frac{1}{+}$ 願 請求の 8百八十 ぶくじで **\*百八十 P**q Ī 特 が  $\overline{0}$ 公開 。国際 第 一条の ・九条の 十八条の の規定により  $\overline{0}$ 許出願又 品 **,国際実用新案** に さのつ 8四第一 际特許 一規一 項 ஜ் 範囲又は ņч  $\overline{\sigma}$  $\overline{\xi}$ <sup>坦久の四第13</sup>条の四第1 凶条の **>特許出** |定する て」と ×は実用 3 四第  $\overline{\sigma}$ ï 三項 「発行 3四第 規 一願又 取文 図 他 願 定

【NO6】 \*\*\*\*\* 読替条文【特許法 第184条の13】 \*\*\*\*\*

第184条の13 第29条の2に規定する他の特許出願又は実用新案登録出願が国 際特許出願又は実用新案法第48条の3第2項の国際実用新案登録出願である場 合における第29条の2の規定の適用については、

+++++++++ 当該ブロックの読替規定 +++++++++ 第29条の2中「他の特許出願又は実用新案登録出願であつて」とあるのは「他の 特許出願又は実用新案登録出願(第184条の4第3項又は実用新案法第48条の 4 第3項の規定により取り下げられたものとみなされた第184条の4第1項の外 国語特許出願又は同法第48条の4第1項の外国語実用新案登録出願を除く。)で あつて」と、「出願公開又は」とあるのは「出願公開、」と、「発行が」とあるのは 「発行又は 1970年6月19日にワシントンで作成された特許協力条約第21条に 規定する国際公開が」と、「願書に最初に添付した明細書、特許請求の範囲若しく は実用新案登録請求の範囲又は図面」とあるのは「第184条の4第1項又は実用 新案法第48条の4第1項の国際出願日における国際出願の明細書、請求の範囲 又は図面」とする。

【1A 読替前】第29条の2 ←特許法

第 29 条の 2 特許出願に係る発明が当該特許出願の日前の他の特許出願又は実 用新案登録出願であつて当該特許出願後に第66条第3項の規定により同項各号 に掲げる事項を掲載した特許公報(以下「特許掲載公報」という。)の発行若しく は出願公開又は実用新案法(昭和34年法律第123号)第14条第3項の規定によ り同項各号に掲げる事項を掲載した実用新案公報(以下「実用新案掲載公報」と いう。)の発行がされたものの願書に最初に添付した明細書、特許請求の範囲若 しくは実用新案登録請求の範囲又は図面(第36条の2第2項の外国語書面出願 にあつては、同条第1項の外国語書面)に記載された発明又は考案(その発明又 は考案をした者が当該特許出願に係る発明の発明者と同一の者である場合にお けるその発明又は考案を除く。)と同一であるときは、その発明については、前条 第1項の規定にかかわらず、特許を受けることができない。ただし、当該特許出 願の時にその出願人と当該他の特許出願又は実用新案登録出願の出願人とが同 一の者であるときは、この限りでない。

#### 【1B 読替後】第29条の2 ←特許法

第 29 条の 2 特許出願に係る発明が当該特許出願の日前の他の特許出願又は実 用新案登録出願(第184条の4第3項又は実用新案法第48条の4第3項の規定 により取り下げられたものとみなされた第184条の4第1項の外国語特許出願又 は同法第48条の4第1項の外国語実用新案登録出願を除く。)であつて当該特許 出願後に第66条第3項の規定により同項各号に掲げる事項を掲載した特許公報 (以下「特許掲載公報」という。)の発行若しくは出願公開、実用新案法 (昭和34 年法律第123号) 第14条第3項の規定により同項各号に掲げる事項を掲載した 実用新案公報(以下「実用新案掲載公報」という。)の発行又は1970年6月19日 にワシントンで作成された特許協力条約第 21 条に規定する国際公開がされたも のの第184条の4第1項又は実用新案法第48条の4第1項の国際出願日におけ る国際出願の明細書、請求の範囲又は図面(第36条の2第2項の外国語書面出 願にあつては、同条第1項の外国語書面)に記載された発明又は考案(その発明 又は考案をした者が当該特許出願に係る発明の発明者と同一の者である場合に おけるその発明又は考案を除く。)と同一であるときは、その発明については、前 条第1項の規定にかかわらず、特許を受けることができない。ただし、当該特許 出願の時にその出願人と当該他の特許出願又は実用新案登録出願の出願人とが 同一の者であるときは、この限りでない。

**図 7**

Step2 特許法 1.rtf から附則を削除した特許法 2.docx を作成する。

- Step3 特許法 2.docx の漢数字をソフトで算用数字に変換する(特許法 .docx)。特許法は読替規定で民法、民事訴 訟法を引用するため民法 .docx、民事訴訟法 .docx も作成する。
- Step4 WordVBA で作成した補助ソフトで読替準用を規定する「条文番号の一覧表」を作成する。これを使って

Vol. 76 No. 11 - 157 - **パテント 2023**

処理すべき条文番号を特定する。

Step5 「読替準用」を規定する条文を前処理する。

 (1)「読替準用」規定の基本形は下記の①ですが、②~⑤等のものが多数ある。これらをソフトで①の基本形に 変換する。

① 第\*条中「用語 A」とあるのは「用語 B」と読み替えるものとする。

② 第\*条中「用語 A1」とあるのは「用語 B1」と、「用語 A2」とあるのは「用語 B2」と読み替えるものとする。

- ③ 同法第\*条中「用語 A1」とあるのは「用語 B1」と、同法第\*条中「用語 A2」とあるのは「用語 B2」と、 「用語 A3」とあるのは「用語 B3」と読み替えるものとする。
- ④ 同法第\*条及び第\*条中「用語 A1」とあるのは「用語 B1」と読み替えるものとする。
- ⑤ 同法第\*条ただし書き中「用語 A1」とあるのは「用語 B1」と読み替えるものとする。

 (2)同法、同条、同項、前条等の略記では処理できないため、例えば『同条第 1 号中「・・」とあるのは「・・」 と読み替えるものとする。』を『民法第 724 条第 1 号中「・・」とあるのは「・・」と読み替えるものとする。』の ように手動で編集する。

(3) 読替が表形式の場合、ExcelVBA で作成した補助ソフトで文字列表現に変換する。

Step6 Step5 の前処理後、「読替準用」規定の表記を統一する。

Step7 置換リスト(検索語 A、置換語 B)を作成する。

読替対象の用語 A を検索語 A、読替後の用語 B を置換語 B という。

上記②~⑤では置換リスト(検索語 A、置換語 B)を作成できないので、正規表現を用いてこれらを基本形①に 変換して、置換リストを作成する。

Step8 置換リストを使って、読替前後の条文を作成する。読替前後の条文を見やすくするため、検索語 A と置換 語 B の文字を赤字にする。

Step9 WordVBA で作成した検証ソフトで作成した読替後の条文の正確性を検証する。

Step10 特許法には 17 個の「読替準用規定」があるため 17 個の「読替準用」の docx ファイルができる。これら のファイルを結合する。

Step6~Step10 の複雑な処理は作成したソフトで自動的に行う。

Step11 表紙、はじめに、目次を追加すると「読替準用条文集」になる。

#### **7.「条文を見やすくする研究」を行った法律**

知財法 6 法律(特許法、実用新案法、意匠法、商標法、著作権法、不正競争防止法)と、税務法 6 法律(法人税 法、地方税法第3章、所得税法、国税徴収法、消費税法、相続税法)について「条文を見やすくする研究」を 行った。

法人税法等の税務法の条文は、長文で、かつ括弧書きが多い。例えば、(1)法人税法第 144 条の 13 第 11 項は、 文字数 1927 字、括弧 13 個、括弧内の文字数 1086 字で非常に読みにくい。(2)法人税法は読替準用を規定する条 文が 20 もある。(3) 1 つの読替規定で読み替える条文数が多く、かつ読み替える用語の数が多い。(4) 読替を規 定する表現が多彩である。(5)税務法は知財法よりも法改正が多い。このため税務法は本研究の利用価値が特に 高い。

#### **8.あとがき**

 現在は条文をみやすくする処理を、Python で作成した 41 本のソフト、WordVBA で作成した 10 本のソフト、 ExcelVBA で作成した 2 本のソフトで行っている。

 手動による前処理は時間を要するので、この自動化が課題です。読替規定の表現が多彩なため自動化できないも のがあり、現状では前回の前処理結果を参照した手動編集が勝っている。

本研究により、条文によっては、数分の 1 の時間で条文を理解できるようになった。

#### **パテント 2023** - 158 - Vol. 76 No. 11

本研究は、弁理士試験・税理士試験の受験生、学生、法律を教える大学教員、実務家に有益である。

 筆者が「括弧外出し条文」を根拠条文に用いた教材で、大学生に法律の事例問題を教授したところ条文が見やす いと好評で、学生による講義の評価点は極めて高かった。

紙面の制約で詳述できないので詳しくは kawaharapat.com をご参照ください。

#### **9.参考文献**

文献 1 川原英昭、条文集作成と条文集の正確性、日本知財学会、第 7 回年次学術研究発表会、2009 年 6 月

文献 2 川原英昭、特許法等の条文の括弧書きの外出しによる条文把握の容易化、日本知財学会、第 17 回年次学 術研究発表会、2019 年 12 月

文献 3 川原英昭、見やすい読替え準用条文の提供、日本知財学会第 19 回年次学術研究発表会、2021 年 11 月

文献 4 川原英昭、見やすい条文の提供、日本知財学会第 20 回年次学術研究発表会、2022 年 11 月

(原稿受領 2023.3.20)

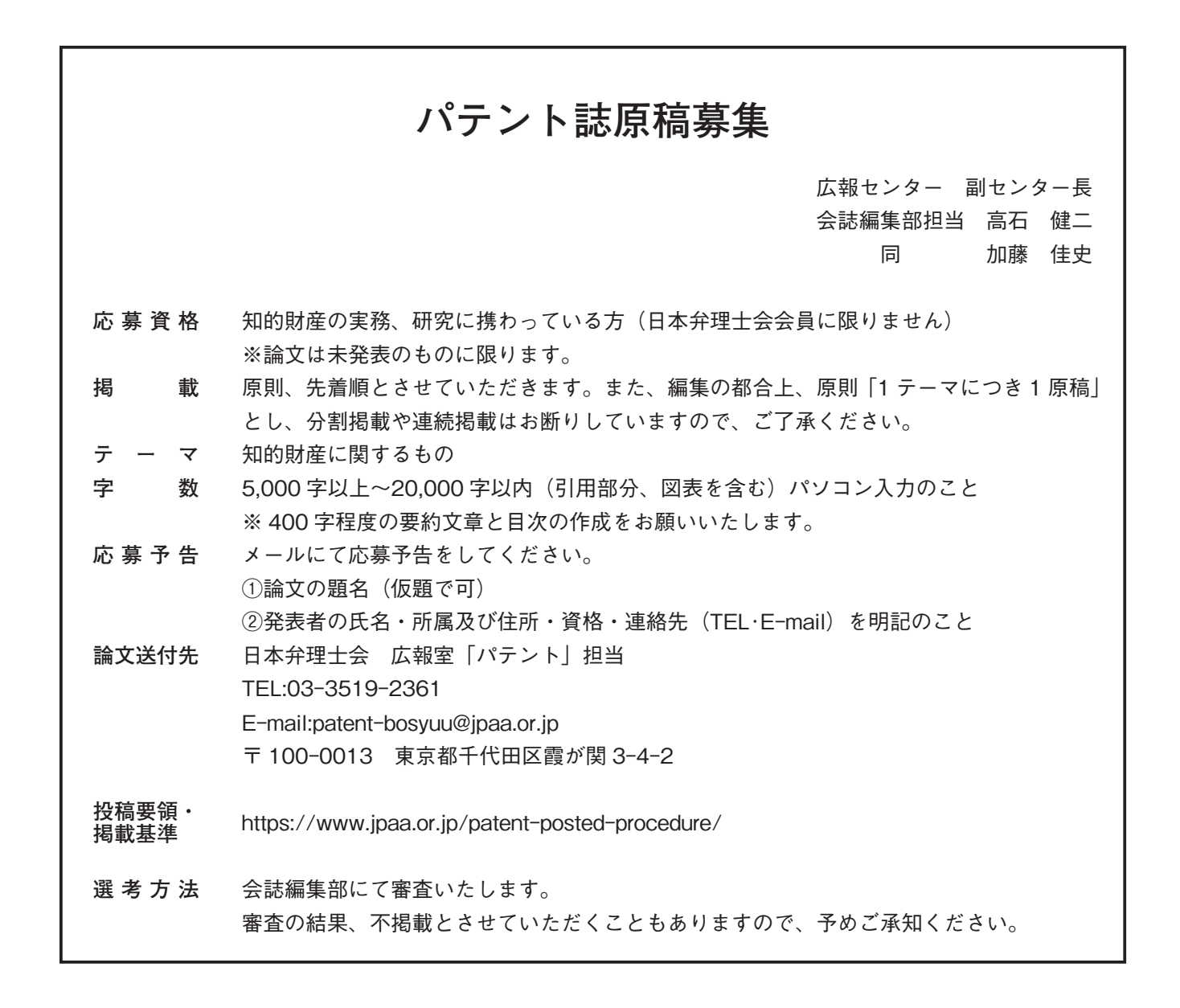